## **Automated workflow pipelines**

The automated workflow currently has the following layout. See below for a legend and summary of step inputs and outputs.

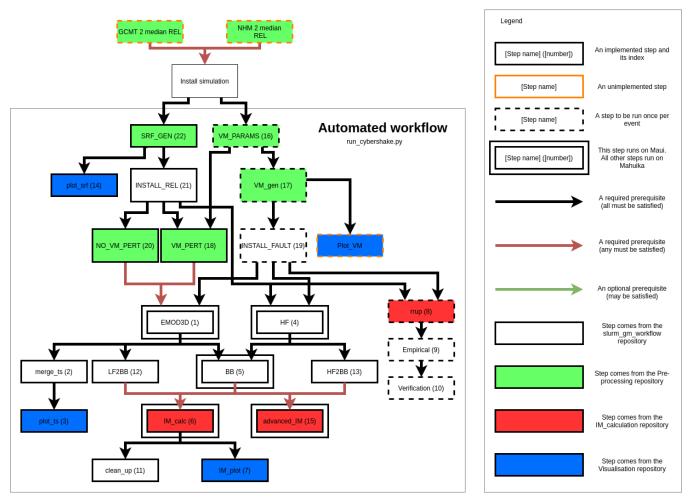

The steps have the following inputs and outputs:

All files after installation can be assumed to require sim/fault/root params as inputs

| Index | Step         | Inputs                   | Outputs                  | Description                                                                                | Notes |
|-------|--------------|--------------------------|--------------------------|--------------------------------------------------------------------------------------------|-------|
| 1     | EMOD<br>3D   | Srf file                 | EMOD3D seis files        | Performs the low frequency simulation                                                      |       |
|       | JD           | VM                       | EMOD3D xyts files        |                                                                                            |       |
| 2     | merge_<br>ts | EMOD3D<br>xyts files     | Merged xyts file         | Merges the xyts files from EMOD3D together                                                 |       |
| 3     | plot_ts      | Merged xyts file         | LF animation             | Produces an animation from the merged EMOD3D xyts file                                     |       |
| 4     | HF           | Stoch file               | HF binary file           | Performs the high frequency "simulation"                                                   |       |
|       |              | Station II file          |                          |                                                                                            |       |
| 5     | ВВ           | EMOD3D<br>seis files     | BB binary file           | Merges the low frequency and high frequency binaries together into a BroadBand (BB) binary |       |
|       |              | HF binary file           |                          |                                                                                            |       |
| 6     | IM_calc      | BB binary                | IM calculations csv file | Calculates intensity measures for each station from the BB data                            |       |
| 7     | IM_plot      | IM calculations csv file | Graphs of IMs            | Plots IM values                                                                            |       |

| 8  | rrup                       | Srf file                                  | rrup csv file                                                                                       | Calculates station to fault/event distances                                                                                     |                                                                                                    |
|----|----------------------------|-------------------------------------------|----------------------------------------------------------------------------------------------------|----------------------------------------------------------------------------------------------------|----------------------------------------------------------------------------------------------------|
|    |                            | Station II file                           |                                                                                                    |                                                                                                    |                                                                                                    |
| 9  | Empiric<br>al              | rrup csv file<br>empirical<br>config file | Empirical calculations csv file                                                                     | Computes empirical intensity measures                                                                                           |                                                                                                    |
| 10 | Verifica<br>tion           | Empirical calculations file               | ?                                                                                                   |                                                                                                    | Currently not fully implemented                                                                                                    |
| 11 | clean_<br>up               | All non<br>binary/log<br>/IM_calc files   | Tar files                                                                                           | Tars all non-final output files together into a single tar file                                                                 | Intended to reduce the inode usage of completed runs                                                                               |
| 12 | LF2BB                      | EMOD3D<br>seis files                      | BB binary file                                                                                      | Converts an LF only run to the BB format                                                                                        |                                                                                                    |
| 13 | HF2BB                      | HF binary file                            | BB binary file                                                                                      | Converts an HF only run to the BB format                                                                                        |                                                                                                    |
| 14 | plot_srf                   | Srf file                                  | Plot of srf slip values                                                                             | Plots the srf slip values                                                                                                    |                                                                                                    |
| 15 | advanc<br>ed_IM            | BB binary                                 | OpenSees output files                                                                               | Runs OpenSees on each station waveform                                                                                          |                                                                                                    |
| 16 | VM_PA<br>RAMS              | Median<br>realisation<br>file             | vm_params yaml file                                                                                 | Generates a vm_params file from the median realisation file for an event                                                        |                                                                                                    |
| 17 | VM_G<br>EN                 | vm_params<br>yaml file                    | Velocity Model (VM)                                                                                 | Uses the vm_params file to generate an NZVM velocity model                                                                      |                                                                                                    |
| 18 | VM_PE<br>RT                | vm_params<br>yaml file                    | Velocity Model<br>Perturbation file (VM)<br>Updates sim_params.<br>yaml to use the<br>perturbations | Generates perturbation files from vm_params data.                                                                               | Mutually exclusive with NO_VM_PERT                                                                                                 |
| 19 | Install<br>event<br>/fault | Fault/Event<br>name<br>Velocity<br>model  | Fault_params yaml file fd station lists                                                             | Generates the fd station lists and fault_params yaml file for a given event/fault                                               |                                                                                                    |
| 20 | NO_V<br>M_PERT             | None                                      | None                                                                                                | Empty step                                                                                                    | Mutually exclusive with VM_PERT  Makes dependencies easier, as a way of preventing short circuits when running with perturbations. |
| 21 | INSTA<br>LL_REL            | Sim_params source file                    | sim_params yaml file                                                                                | Installs a realisation, creating its runs directory, sim_params yaml file and initial step specific subdirectories (LF, HF, BB) |                                                                                                    |
| 22 | SRF_G<br>EN                | Realisation file                          | Srf file Stoch file Srfinfo file Sim_params source file                                             | Generates the srf/stoch/srfinfo/sim_params files from a realisation file                                                        |                                                                                                    |